March 3, 2006 at 14:17

```
1. Introduction. 이 프로그램은 존 벤틀리의 유명한 저서 Programming Pearls에 나오는 비트맵을 이용한
정렬을 C 언어를 이용해서 구현한 것이다. 문제는 다음과 같다.
```

```
Input: 최대 n개의 양의 정수를 포함하는 파일로, 각 숫자는 n(= 107
)보다 작다. 파일 내의 어떤
 숫자도 두 번 이상 나올 수 없으며, 숫자 이외에 관련된 데이터는 없다.
Output: 입력된 정수를 오름차순으로 정렬한 리스트
Constraints: 메모리를 많아야 대략 1MB정도를 사용할 수 있고, 디스크 공간은 충분하다. 실행 시간은
 최대 몇 분 정도가 될 수 있고, 10초 정도 안에 작업을 끝낼 수 있으면 충분하다.
```

```
2. 이 프로그램의 구조는 다음과 같다.
#include <stdio.h>
 〈 전역변수들 3 〉
 〈 함수들 4 〉
 int main(void)
 {
   int i;
   for (i = 0; i < N; i++) /∗모든 비트들을 0으로 초기화 한다∗/
     clr(i);
   while (scanf ("%d", &i) ̸= EOF) /∗ 숫자에 해당하는 비트를 1로 마크한다. ∗/
     set(i);
   for (i = 0; i < N; i++) /∗ 결과 출력 ∗/
     if (test(i)) printf ("%d\n", i);
   return 0;
 }
```
2 BITWISE OPERATIONS BITMAP *§*3

**3. Bitwise Operations.** 대부분의 시스템에서 **int**형 정수는 4바이트(32비트)로 표현 되므로, 10<sup>7</sup>개의 비트 를 표현하기 위해서는 *⌈*10<sup>7</sup>*/*32*⌉*개의 정수가 필요한데, 이 숫자는 C의 정수 계산으로 10<sup>7</sup>*/*32 + 1와 같다. 따라서 이러한 용도로 **int**형 배열 *a*를 정의 하면, *a*[0]에는 0번째 부터 31번째 까지의 32개의 비트를 저장할 수 있고, 마찬가지로 32번째 부터 63까지의 비트들은 *a*[1]에 저장된다.

이해를 쉽게하기 위해서 구체적인 예를 들어보자. 100번째 비트는 배열 *a*의 몇 번째 원소의 몇 번째 비트일까? 먼저, 배열 *a*의 몇 번째 원소인지를 알기는 쉽다. 즉 100을 32로 나눈 몫이 바로 그 값이다. 100*/*32의 값은 3 이므로, *a*[3]이 100번째 비트가 들어있는 원소이다.(100*/*32 = 100 *≫* 5) 그렇다면, *a*[3]의 몇 번째 비트가 100 번째 비트일까? 이 값은 100을 32로 나눈 나머지일 것이다. 왜냐하면 *a*[3]의 첫번째 비트는 전체적으로 보면 96 번째 비트가 될 것이고, 100번째 비트는 *a*[3] 첫번째 비트에서 4만큼 떨어져 있기 때문이다.

```
#define BITSPERWORD 32
#define SHIFT 5
#define MASK #1F
#define N 10000000
〈전역변수들 3 〉 ≡
 int a[1 + N/BITSPERWORD];
```
This code is used in section 2.

**4.** 위의 설명을 기반으로 *i*번째 비트를 1로 설정하는 함수는 다음과 같다. *i ≫* SHIFT가 바로 *i*를 32로 나눈 몫을 나타내므로 해당 배열의 원소 위치를 나타내고, 1 *≪* (*i* & MASK)는 해당 원소의 몇번째를 위치하는 가를 계산하는 식이다. *i* & MASK가 바로 *i*를 32로 나눈 나머지가 되는 것이다. 따라서 1 *≪* (*i* & MASK)는 1을 위에서 설명한 대로 기준 위치에서 떨어진 만큼 1을 시프트하는 것이므로, 해당 원소의 해당 비트를 나타내는 것이다.

```
〈함수들 4 〉 ≡
  void set(int i)
  {
     a[i \gg \text{SHIFT}] [=(1 \ll (i \& \text{MASK}));}
See also section 5.
```

```
This code is used in section 2.
```
**5.** 위와 같은 원리로 *i*번째 비트를 0으로 클리어하고(clr), 그 비트의 값을 알아내는(test) 함수는 다음과 같다. *〈*함수들 4 *〉* +*≡* **void** *clr* (**int** *i*) *{*  $a[i \gg \text{SHIFT} \&= \sim (1 \ll (i \& \text{MASK}));$ 

```
}
int test(int i)
{
   \text{return } a[i \gg \text{SHIFT}] \& (1 \ll (i \& \text{MASK}));}
```
*§* 6 BITMAP INDEX

**6. Index.** *a*: <u>3</u>. BITSPERWORD: 3.  $clr: 2, 5.$ EOF:  $2$ . *i*:  $2, 4, 5$ . *main*: 2 .  $MASK: 3, 4, 5.$ *N*: <u>3</u>. *printf* : 2. *scanf* : 2. *set*:  $2, 4$ . SHIFT:  $3, 4, 5$ . test: 2, 5.

INDEX 3

## 4 NAMES OF THE SECTIONS BITMAP

*〈*전역변수들 3 *〉* Used in section 2. *〈*함수들 4, 5 *〉* Used in section 2.

## **BITMAP**

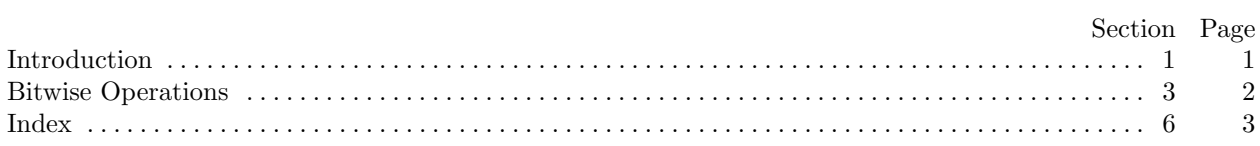